$,$  tushu007.com

## $<<$ Flash $8$

书名:<<Flash8中文版完全自学手册>>

10 ISBN 7115153027

13 ISBN 9787115153029

出版时间:2006-11

 $1 \quad (2006 \quad 11 \quad 1)$ 

页数:486

字数:646000

extended by PDF and the PDF

http://www.tushu007.com

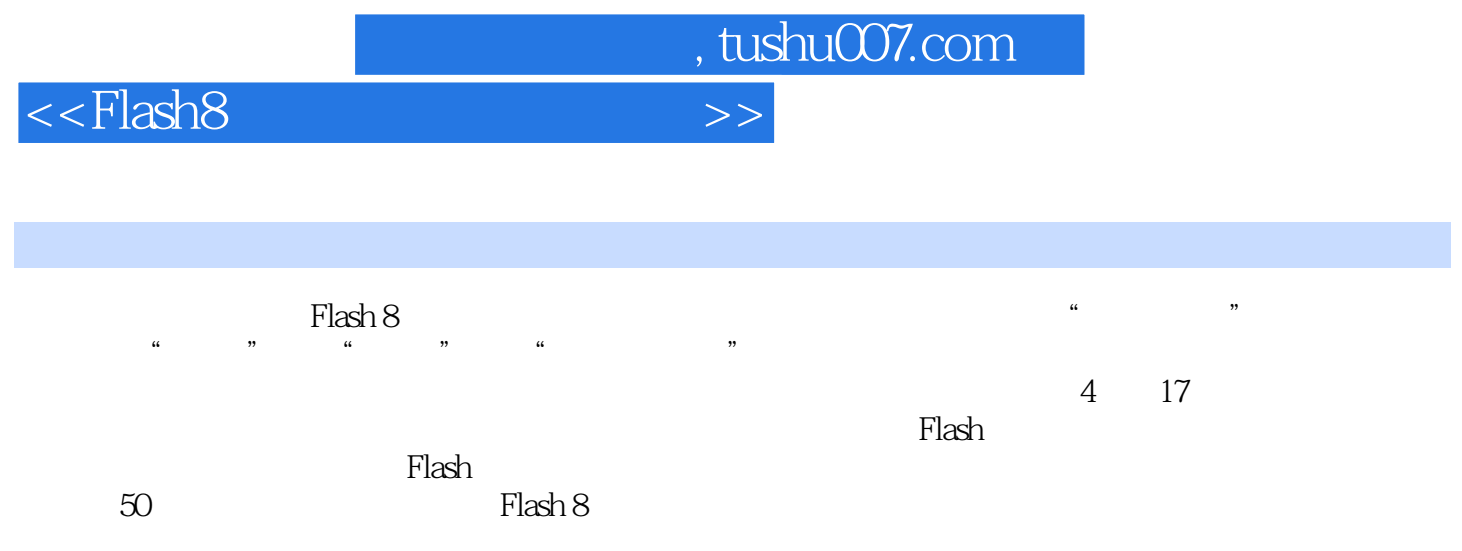

http://www.51pcbook.com

<<Flash8中文版完全自学手册>>

, tushu007.com

1 Flash 1.1 Flash 1.2 Flash 8 1.3 Flash 8 1.4  $1.5$   $1.6$   $1.7$   $2$  Flash ——Flash文档 2.1 从Flash影片的播放说起 2.2 Flash文档的基本操作 2.3 从模板创建Flash文档 2.4  $2.5$   $2.6$   $3$  Flash  $3.1$  Flash 3.2 3.3 3.4 3.5 3.6 3.7 3.7  $38$  3.9  $310$   $4$ 4.1 4.2 4.3 4.4 4.5 4.6 椭圆工具 4.7 矩形工具 4.8 多角星形工具 4.9 铅笔工具 4.10 刷子工具 4.11 墨水瓶工具 4.12  $4.13$   $4.14$   $4.15$   $4.17$   $4.18$  $4.19$   $4.20$   $4.21$   $4.22$   $5$   $5.1$  $52 \t 53 \t 54 \t 55 \t 56 \t 57$  $58$   $59$   $510$   $511$   $512$   $6$  $61$   $62$   $63$   $64$ 6.5 6.6 66 67 6.8 6.9 6.9  $6.10$  7 7.1 7.2 7.3 7.4 7.5 7.6 7.7 7.8 7.9 7.9 7.10 7.11 7.12 7.13 7.14 7.15 7.15 8 81 82 83 84 8.5 Flash 8.6 8.7 8.8 8.9 8.10  $9 \t 1 \t 9.1 \t 9.2 \t 9.3 \t 9.4 \t 9.5$ 10 2 10.1 10.2 10.2 10.3 10.4 10.5 10.6 11 Flash 11.1 Flash 8 Action Script 11.2  $11.3$   $11.4$   $11.5$   $11.6$ 11.7 11.8 11.9 11.10  $11.11$   $11.12$   $12$   $12$   $12.1$  $12.2$  12.3  $12.3$  $12.5$  12.6  $12.7$  12.8 13 131 13.2 13.3 13.4 13.5 13.5  $136$  and  $137$  Product and  $138$ 13.9 13.10 13.11 13.12 14  $14.1$  14.2  $14.3$  14.4  $14.5$ 14.6 14.7 14.8 14.9 14.10  $14.11$   $14.12$   $14.13$   $14.14$   $14.15$ 习第15章 应用程序中组件的使用 15.1 Button 15.2 CheckBox 15.3 ComboBox 15.4 Label9 15.5 List 15.6 Loader 15.7 NumericStepper 15.8 RadioButton 15.9 ProgressBar 15.10 ScrollPane 15.11 Window 15.12 15.13 15.14 16 16.1 16.1 16.2 16.3 16.4 17 17.1 17.2 SWF 17.3 17.4 17.5

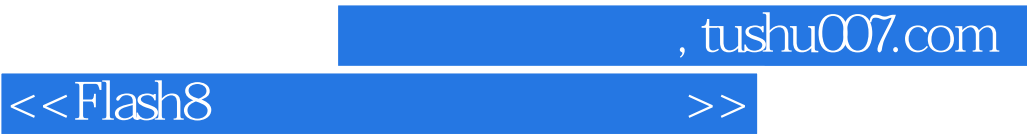

更多资源请访问:http://www.tushu007.com

本站所提供下载的PDF图书仅提供预览和简介,请支持正版图书。